# PHP Data Objects Layer (PDO)

Ilia Alshanetsky

## What is PDO

- Common interface to any number of database systems.
- Written in C, so you know it's FAST
- Designed to make use of all the PHP 5.1 features to simplify interface.

## Why is it needed?

- © Current state of affairs:
  - Many native database extensions that are similar but do not provide the same interface.
  - In most cases, very old code that does not even scratch the surface of what PHP can offer.
  - In many instances does not account for all the capabilities offered by the database.
    - Ex. SQLite, MySQL extensions

## Database Support

- At this time PDO offers the following drivers:
  - MySQL 3,4,5 (depends on client libs)
  - PostgreSQL
  - ✓ SQLite 2 & 3
  - ODBC
  - **▼** Informix
  - ✓ Oracle
  - Firebird
  - FreeTDS/Sybase/MSSQL

# Installing PDO

- PDO is divided into two components
  - \* CORE (provides the interface)

- \* DRIVERS (access to particular database)
  - Ex. pdo\_mysql

The CORE is enabled by default, drivers with the exception of pdo\_sqlite are not.

## Actual Install Steps

- PECL Way
  - pecl install pdo\_[driver\_name]
  - O Update php.ini and add extension=pdo\_ [driver\_name].so (or .dll on win32)
- Built into PHP
  - ø ./configure -with-pdo-[driver\_name]
- For Win32 dlls for each driver are available.

# Using PDO: Connecting

As is the case with all database interfaces, the 1<sup>st</sup> step involves establishing a connection.

```
// MySQL connection
new PDO('mysql:host=localhost;dbname=testdb',
$login, $passwd);

// PostgreSQL
new PDO('pgsql:host=localhost port=5432
dbname=testdb user=john password=mypass');

// SQLite
new PDO('sqlite:/path/to/database_file');
```

## Connection Failure Handling

As is the case with most native PHP objects, instantiation failure lead to an exception being thrown.

```
try {
  $db = new PDO(...);
} catch (PDOException $e) {
  echo $e->getMessage();
}
```

### Persistent Connections

Connecting to complex databases like Oracle is a slow process, it would be nice to re-use a previously opened connection.

```
$opt = array(PDO::ATTR_PERSISTENT => TRUE);
try {
   $db = new PDO("dsn", $1, $p, $opt);
} catch (PDOException $e) {
   echo $e->getMessage();
}
```

#### DSN INI Tricks

The DSN string can be an INI setting and you can "name" as many DSNs are you like.

```
ini_set("pdo.dsn.ilia", "sqlite::memory");
try {
   $db = new PDO("ilia");
} catch (PDOException $e) {
   echo $e->getMessage();
}
```

## Let's Run Some Queries

Query execution in PDO can be done in two ways

Prepared Statements (recommended for speed & security)

Direct Execution

## Direct Query Execution

Queries that modify information need to be run via exec() method.

```
$db = new PDO("DSN");
$db->exec("INSERT INTO foo (id)
VALUES('bar')");
$db->exec("UPDATE foo SET id='bar'");
```

The return value is the number of rows affected by the operation or FALSE on error.

# Direct Query Execution Cont.

In some cases "change" queries may not affect any rows and will return 0, so type-sensitive compare is essential in avoiding false positives!

```
$qry = "UPDATE foo SET id='bar'";
$res = $db->exec($qry) or die(); // Wrong
if (!$res) // Wrong
if ($res !== FALSE) // Correct
```

### Error Info Retrieval

- PDO Provides 2 methods of getting error information:
  - @ errorCode() SQLSTATE error code
    - © Ex. 42000 == Syntax Error
  - ø errorInfo() Detailed error information

```
Ex. array(
  [[0] => 42000,
  [[1] => 1064
  [[2] => Syntax Error)
```

## Better Error Handling

It stands to reason that being an OO extension PDO would allow error handling via Exceptions.

```
$db->setAttribute(
   PDO::ATTR_ERRMODE,
   PDO::ERRMODE_EXCEPTION
);
```

Now any query failure will throw an Exception.

## Back to Query Execution

When executing queries that retrieve information the query() method needs to be used.

```
$res = $db->query("SELECT * FROM foo");
// $res == PDOStatement Object
```

On error FALSE is returned

## Fetch Query Results

- Perhaps one of the biggest features of PDO is its flexibility when it comes to how data is to be fetched.
  - Array (Numeric or Associated Indexes)
  - Strings (for single column result sets)
  - **O**bjects
  - Callback function
  - Lazy fetching
  - **I**terators
  - 3 And there is more!!!!

## Array Fetching

```
$res = $db->query("SELECT * FROM foo");
while ($row = $res->fetch(PDO::FETCH NUM)) {
 // $row == array with numeric keys
$res = $db->query("SELECT * FROM foo");
while ($row = $res->fetch(PDO::FETCH ASSOC)) {
 // $row == array with associated (string) keys
$res = $db->query("SELECT * FROM foo");
while ($row = $res->fetch(PDO::FETCH BOTH)) {
 // $row == array with associated & numeric keys
```

## Fetch as String

Many applications need to fetch data contained within just a single column.

```
$u = $db->query("SELECT users WHERE login='login'
AND password='password'");

// fetch(PDO::FETCH_COLUMN)
if ($u->fetchColumn()) { // returns a string
    // login OK
} else {
    // authentication failure
}
```

# Fetch as a Standard Object

You can fetch a row as an instance of stdClass where column name == property name.

```
$res = $db->query("SELECT * FROM foo");
while ($obj = $res->fetch(PDO::FETCH_OBJ)) {
   // $obj == instance of stdClass
}
```

## Fetch Into a Class

PDO allows the result to be fetched into a class type of your choice.

```
$res = $db->query("SELECT * FROM foo");
$res->setFetchMode(
   PDO::FETCH_CLASS,
   "className",
   array('optional'='Constructor Params')
);
while ($obj = $res->fetch()) {
   // $obj == instance of className
}
```

### Fetch Into a Class Cont.

PDO allows the query result to be used to determine the destination class.

```
$res = $db->query("SELECT * FROM foo");
$res->setFetchMode(
   PDO::FETCH_CLASS |
   PDO::FETCH_CLASSTYPE
);
while ($obj = $res->fetch()) {
   // $obj == instance of class who's name is
   // found in the value of the 1st column
}
```

## Fetch Into an Object

PDO even allows retrieval of data into an existing object.

```
$u = new userObject;

$res = $db->query("SELECT * FROM users");
$res->setFetchMode(PDO::FETCH_INTO, $u);

while ($res->fetch()) {
    // will re-populate $u with row values
}
```

## Result Iteration

PDOStatement implements Iterator interface, which allows for a method-less result iteration.

```
$res = $db->query(
    "SELECT * FROM users",
    PDO::FETCH_ASSOC
);
foreach ($res as $row) {
    // $row == associated array
    // representing the row's values.
}
```

## Lazy Fetching

Lazy fetches returns a result in a form object, but holds of populating properties until they are actually used.

```
$res = $db->query(
    "SELECT * FROM users", PDO::FETCH_LAZY
);
foreach ($res as $row) {
    echo $row['name']; // only fetch name column
}
```

## fetchAll()

The fetchAll() allows retrieval of all results from a query right away. (handy for templates)

```
$qry = "SELECT * FROM users";
$res = $db->query($qry)->fetchAll(
         PDO::FETCH_ASSOC
);
// $res == array of all result rows, where each row
// is an associated array.
```

Can be quite memory intensive for large results sets!

## Callback Function

PDO also provides a fetch mode where each result is processed via a callback function.

```
function draw_message($subject,$email) { ... }
$res = $db->query("SELECT * FROM msg");
$res->fetchAll(
   PDO::FETCH_FUNC,
   "draw_message"
);
```

## Direct Query Problems

Query needs to be interpreted on each execution can be quite waste for frequently repeated queries.

Security issues, un-escaped user input can contain special elements leading to SQL injection.

# Escaping in PDO

Escaping of special characters in PDO is handled via the quote() method.

```
$qry = "SELECT * FROM users WHERE
login=".$db->quote($_POST['login'])."
AND
passwd=".$db->quote($_POST['pass']);
```

## Prepared Statements

© Compile once, execute as many times as you want.

Clear separation between structure and input, which prevents SQL injection.

Often faster then query()/exec() even for single runs.

# Prepared Statements in Action

```
$stmt = $db->prepare(
    "SELECT * FROM users WHERE id=?"
);

$stmt->execute(array($_GET['id']));

$stmt->fetch(PDO::FETCH_ASSOC);
```

## Bound Parameters

Prepared statements parameters can be given names and bound to variables.

```
$stmt = $db->prepare(
"INSERT INTO users VALUES(:name,:pass,:mail)");

foreach (array('name','pass','mail') as $v)
    { $stmt->bindParam(':'.$v,$$v); }

$fp = fopen("./users", "r");
while (list($name,$pass,$mail) = fgetcsv($fp,4096))
{
    $stmt->execute();
}
```

#### Bound Result Columns

Result columns can be bound to variables as well.

```
$qry = "SELECT :type, :data FROM images LIMIT 1";
$stmt = $db->prepare($qry);

$stmt->bindColumn(':type',$type);
$stmt->bindColumn(':type',STDOUT,PDO::PARAM_LOB);
$stmt->execute(PDO::FETCH_BOUND);

header("Content-Type: ".$type);
```

### Partial Data Retrieval

In some instances you only want part of the data on the cursor. To properly end the cursor use the closeCursor() method.

```
$res = $db->query("SELECT * FROM users");
foreach ($res as $v) {
   if ($res['name'] == 'end') {
      $res->closeCursor();
      break;
   }
}
```

### Transactions

Nearly all PDO drivers talk with transactional DBs, so PDO provides handy methods for this purpose.

```
$db->beginTransaction();
if ($db->exec($qry) === FALSE) {
   $db->rollback();
}
$db->commit();
```

# Extending PDO

```
class DB extends PDO
    function query($qry, $mode=NULL){
       $res = parent::query($qry, $mode);
       if (!$res) {
         var_dump($qry, $this->errorInfo());
         return null;
       } else {
        return $res;
```

# Questions

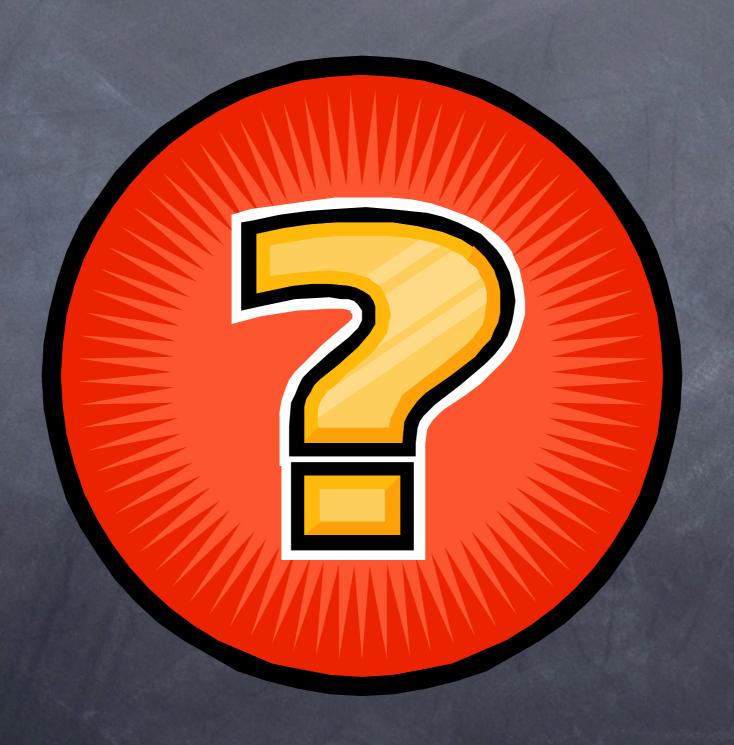